## <span id="page-0-0"></span>– Mars 2021

## 2 Tests Bayésiens

Un test bayésien permet d'affiner la vraisemblablité d'hypothèses. La vraisemblablité sont modélisées par des probabilités.

On part d'un a priori (notre évaluation de la vraisemblablité des hypothèses avant le test). Puis nous faisons le test ce qui permet d'ajuster la vraisemblablité des hypothèses. Nous obtenons un a posteriori.

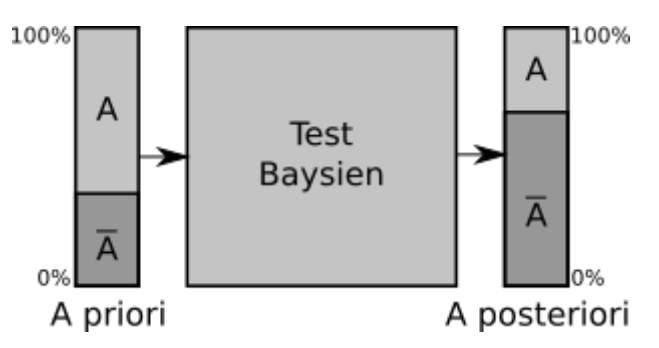

## Test médical

Étudions l'intérêt d'un test médical. Pour faire simple, on considèrera que l'on est soit malade soit pas malade et que le test donne deux résultats possibles positif ou négatif. On notera alors

$$
A = \{\text{Malade}\} \qquad \qquad B = \{\text{Test positif}\}
$$

## Paramètres du test :

• Sensibilité : la probabilité que le test soit positif sachant que l'on est malade

$$
P_A(B) = 0.9
$$

• Spécificité : la probabilité que le test soit négatif sachant que l'on est pas malade

$$
P_{\overline{A}}(\overline{B})=0.99
$$

A priori: on estime que 1% de la population est malade. On appelle cela la la prévalence d'un maladie. On peut noter

$$
P(A) = 1\% = 0.01
$$

J'ai donc une chance sur 100 d'avoir cette maladie.

Mise en situation : On fait un test qui est positif. Comment réévaluer la probabilité d'être malade ? C'est à dire connaître

$$
P_B(A) = ?
$$

Imaginons une population de 1000 individus. En respectant les proportions, on peut construire le tableau des effectifs :

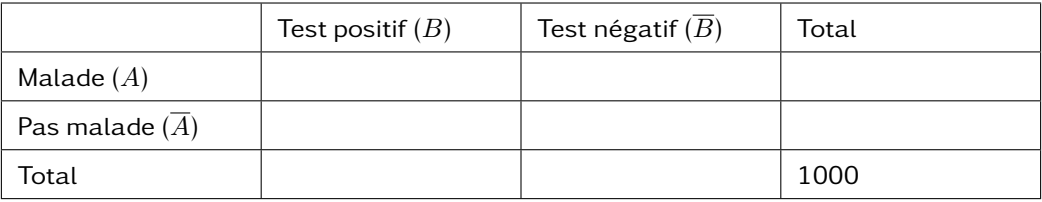

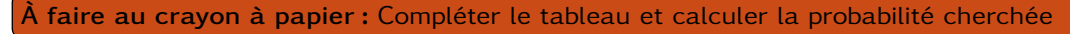

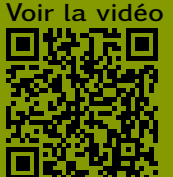

la vidéo Monsieur Phi - Loi de Bayes - argument frappant

<https://www.youtube.com/watch?v=3FOrWMDL8CY>